## Organ Midi Set up

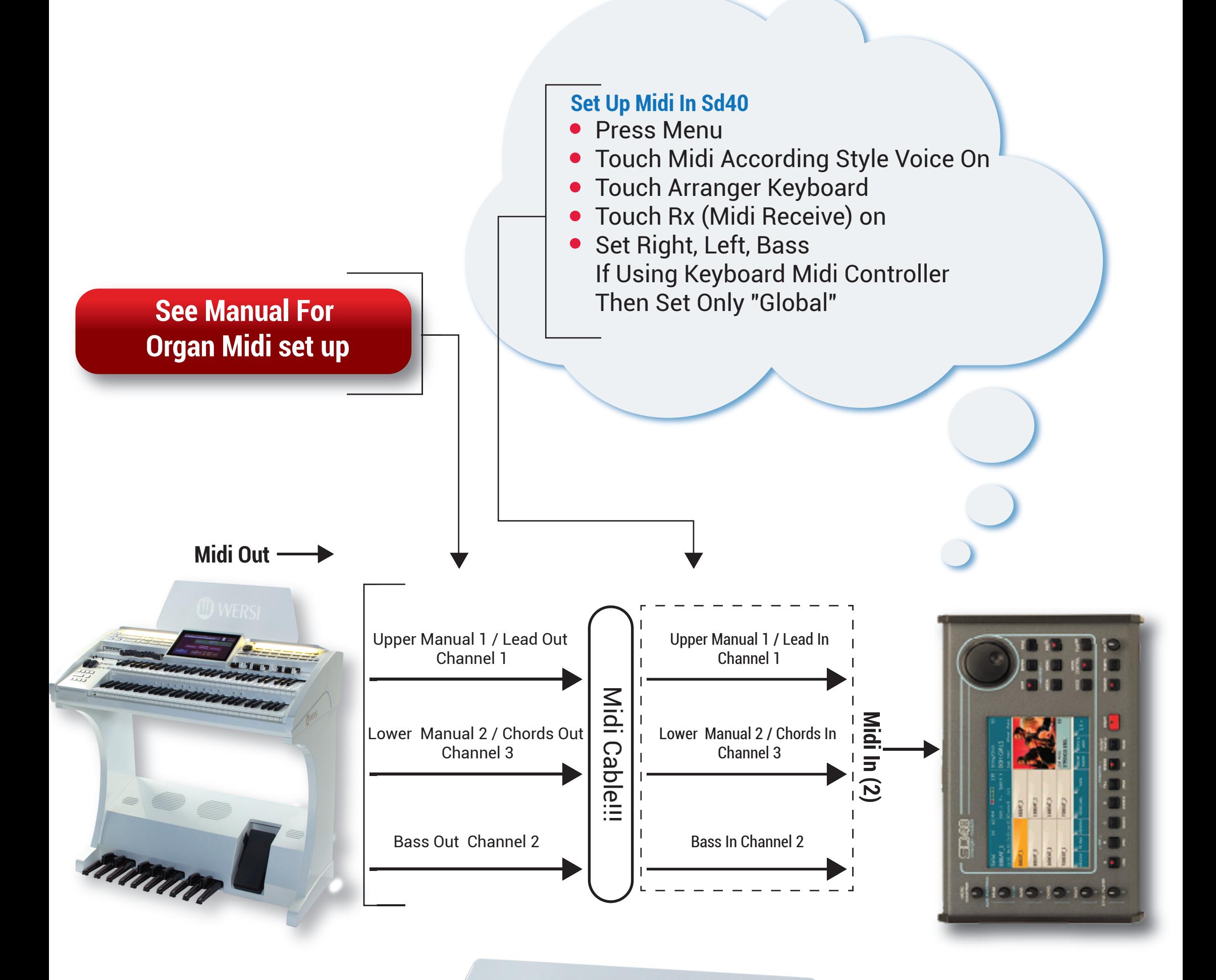

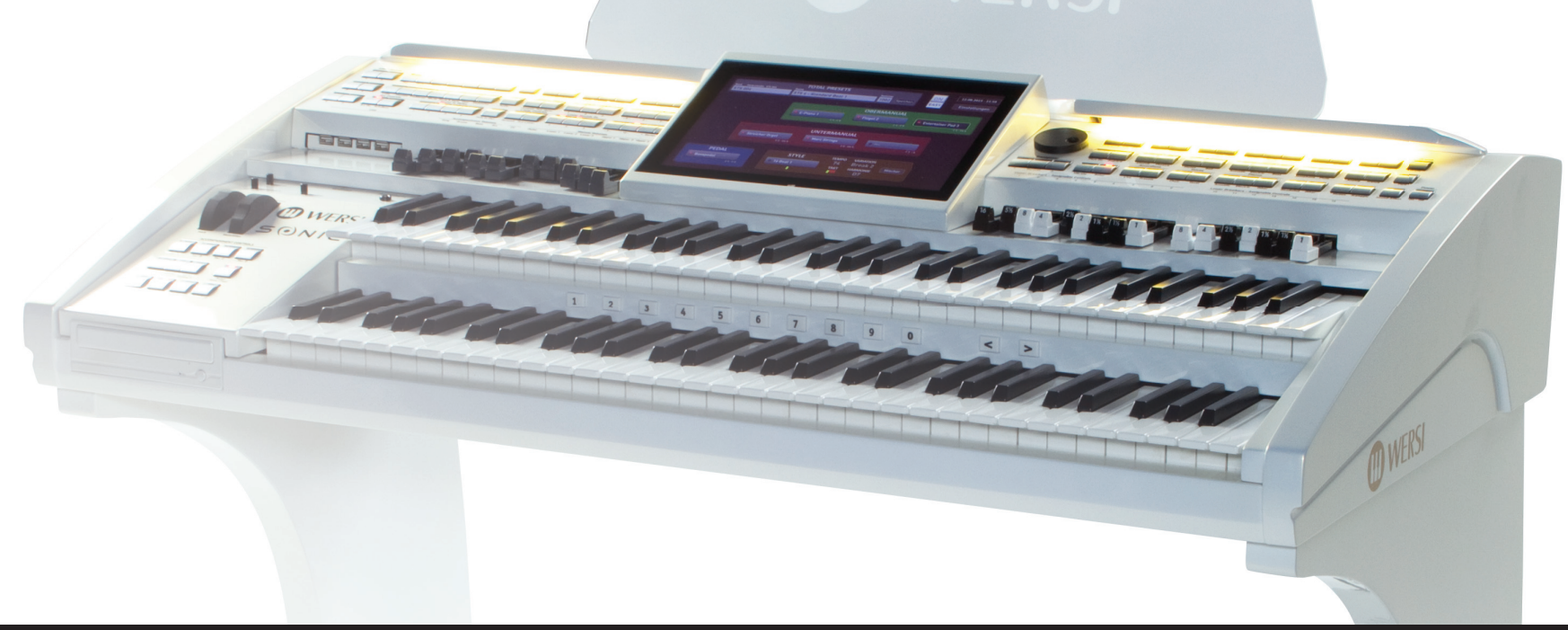